## **ОГЛАВЛЕНИЕ**

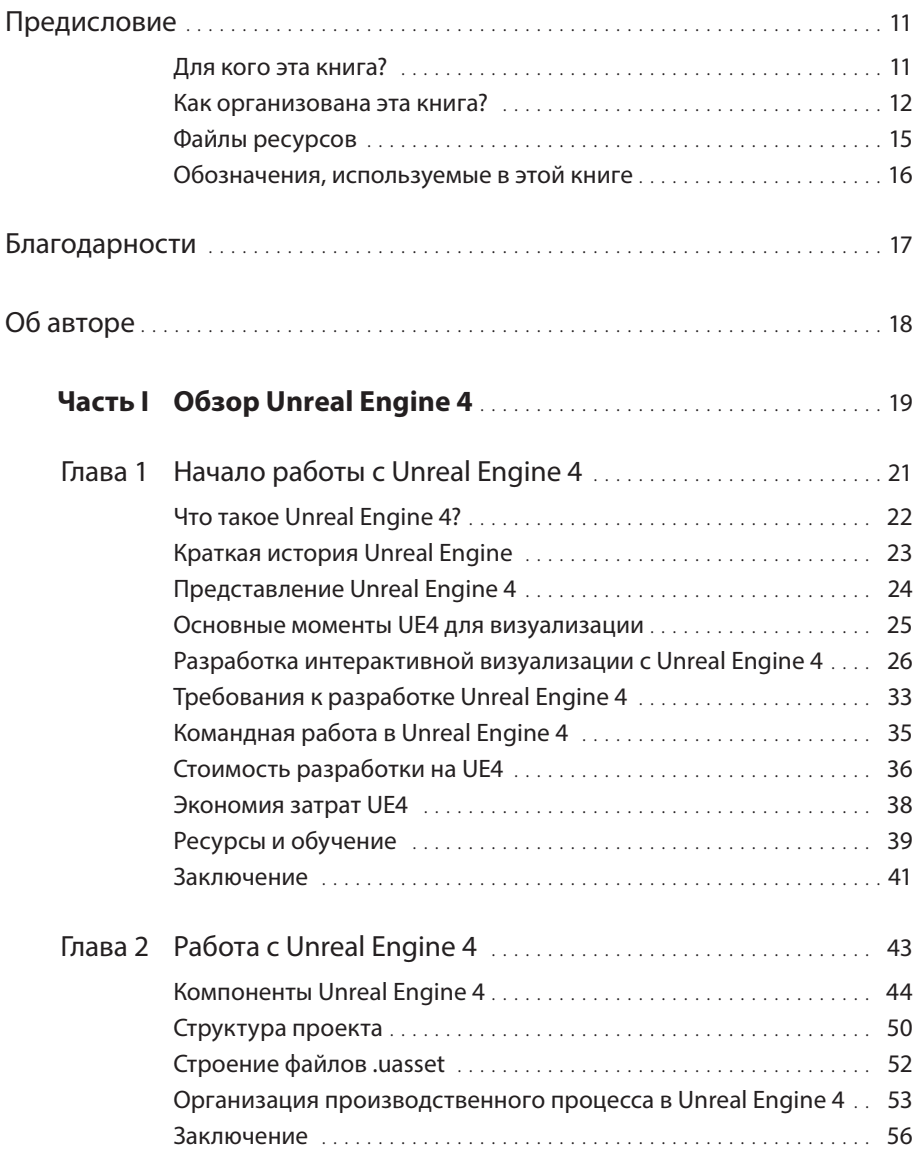

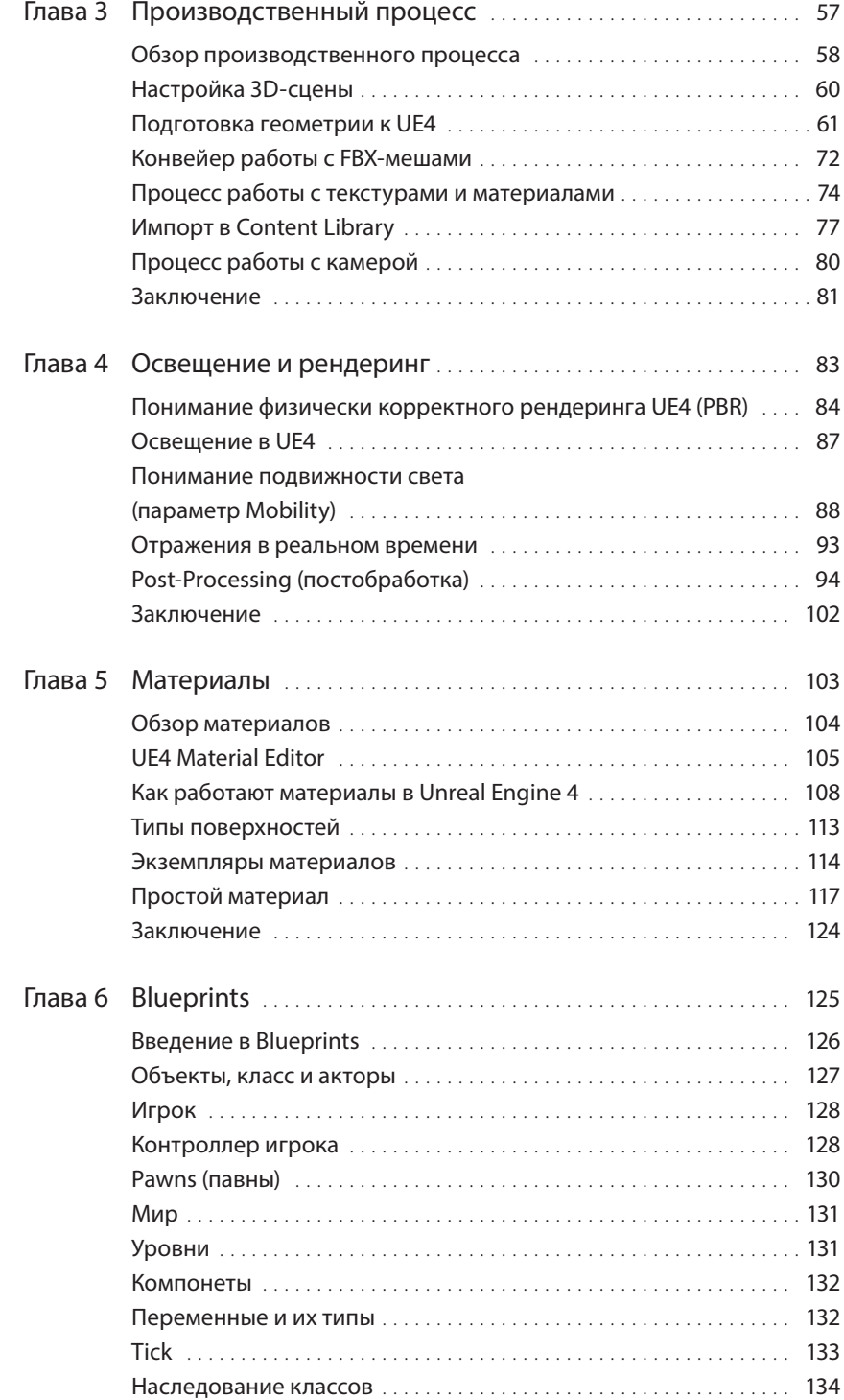

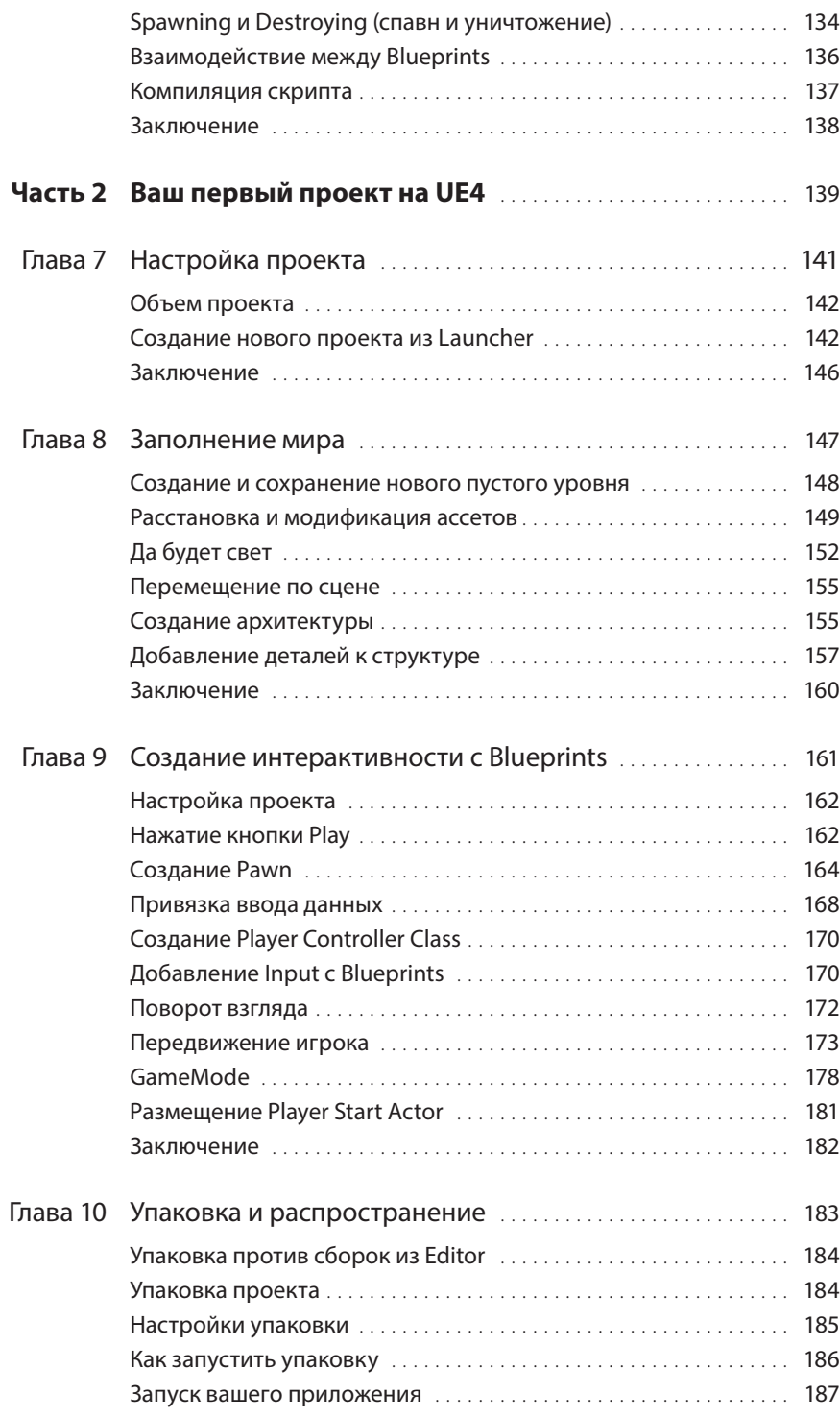

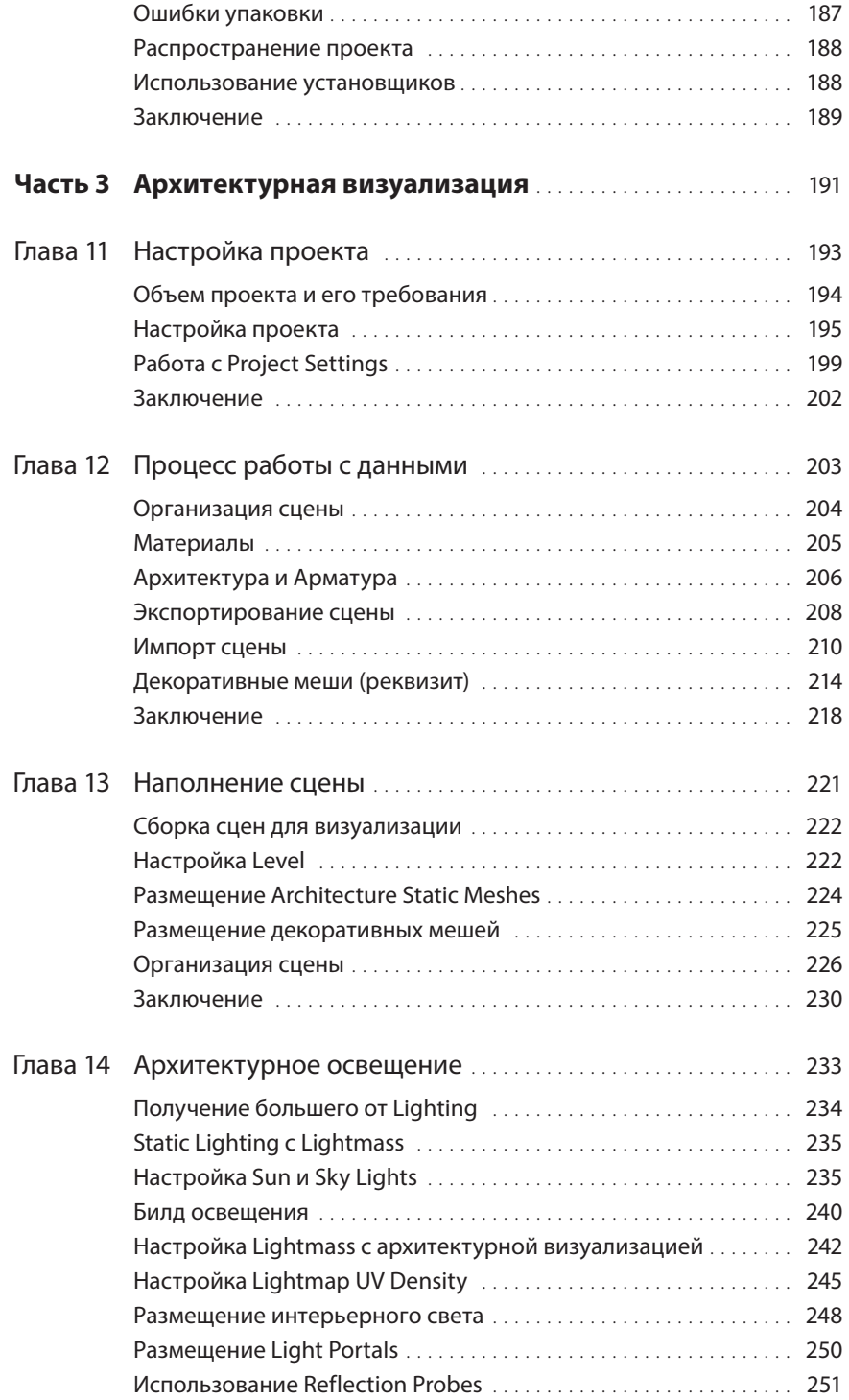

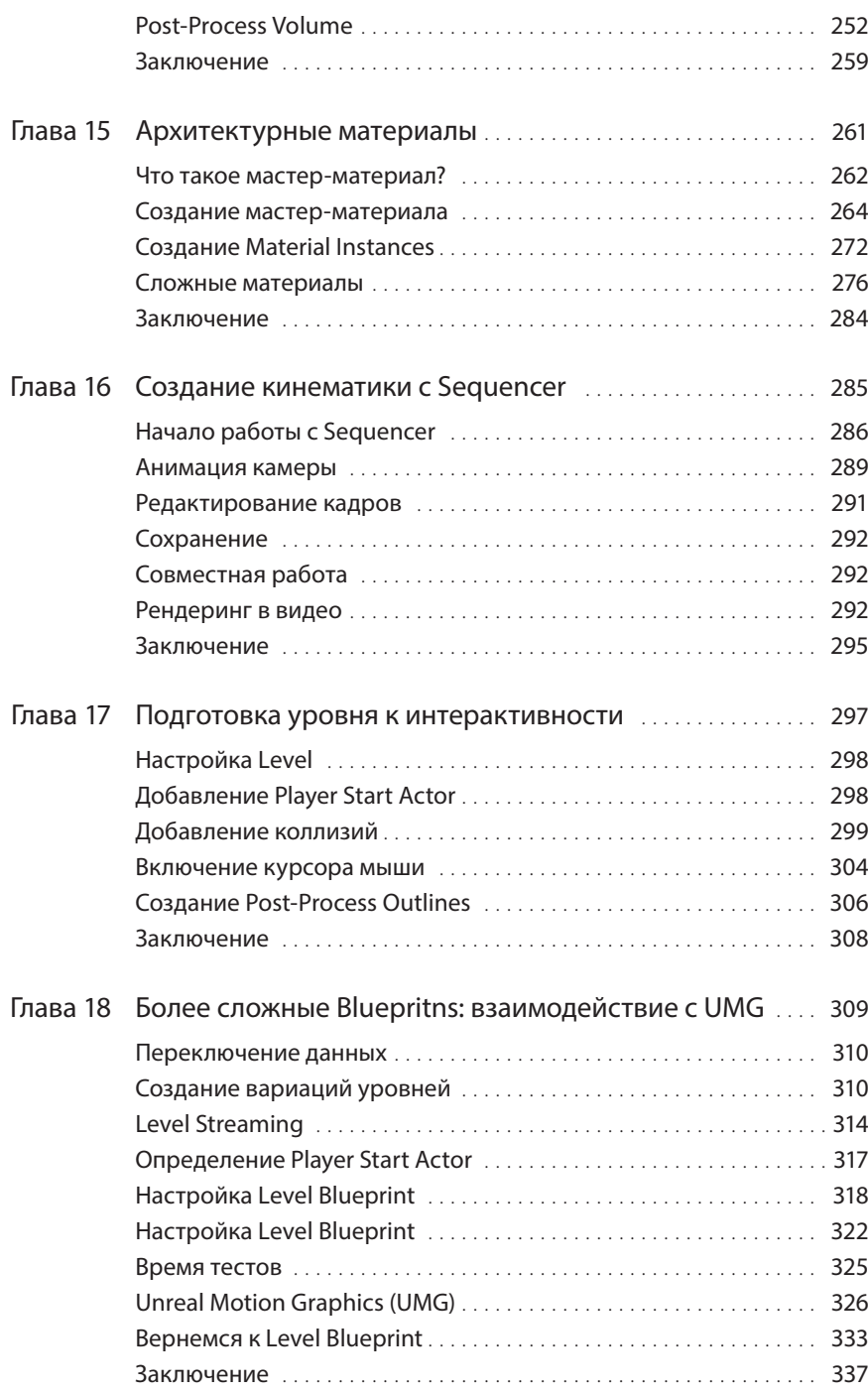

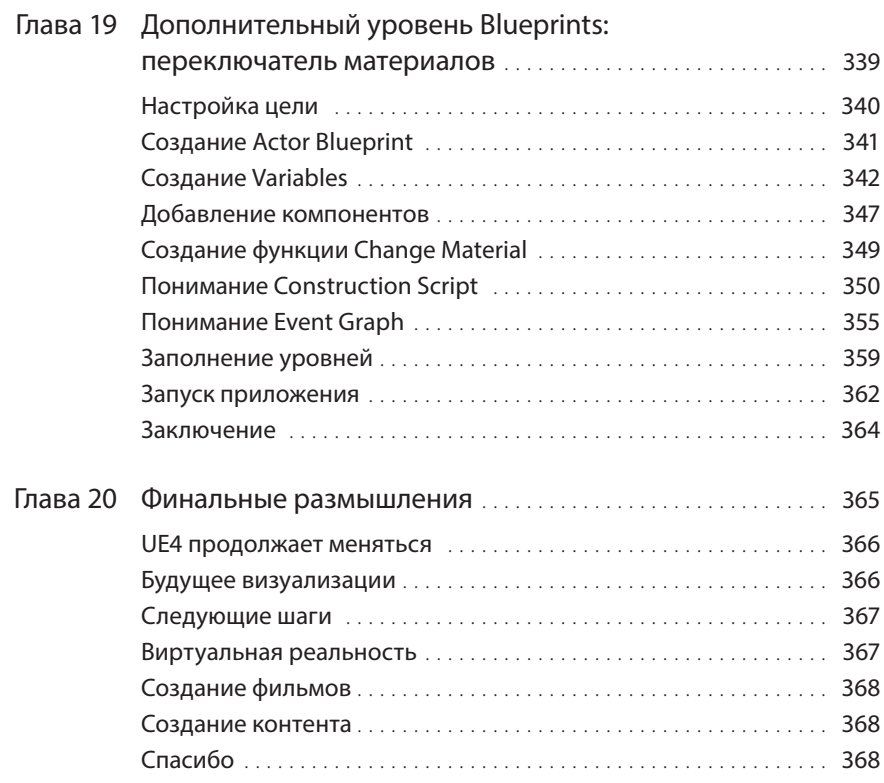